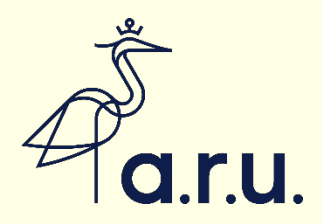

# Referencing using OSCOLA

Section 2: The basics

Updated January 2021

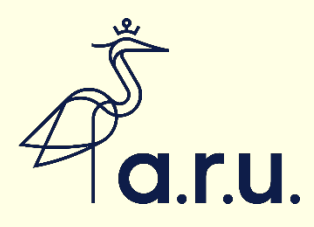

## **Principles**

- Consistency.
- Consideration for the reader.
- Minimum of punctuation.
- When citing materials not specifically mentioned in OSCOLA, use its general principles as a guide.

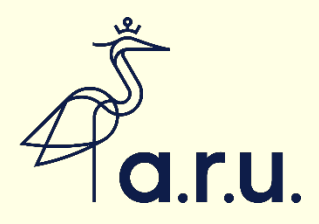

#### Footnotes

- OSCOLA is based on the use of footnotes.
- Place the footnote marker at the end of the sentence, unless it needs to be next to a specific word or phrase for the sake of clarity.
- Word can automatically insert footnotes into your work: see the screenshot on the next slide (on the References tab, click on 'insert footnote').
- OSCOLA shows some examples with full-stops and some without. **However, when you add references as footnote, close these with a full stop** (or question or exclamation mark). For more details, see<br>section 1.1 in the official OSCOLA guidance.

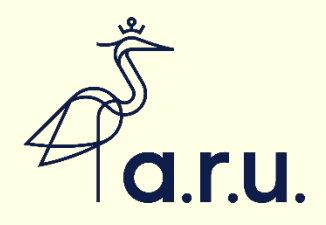

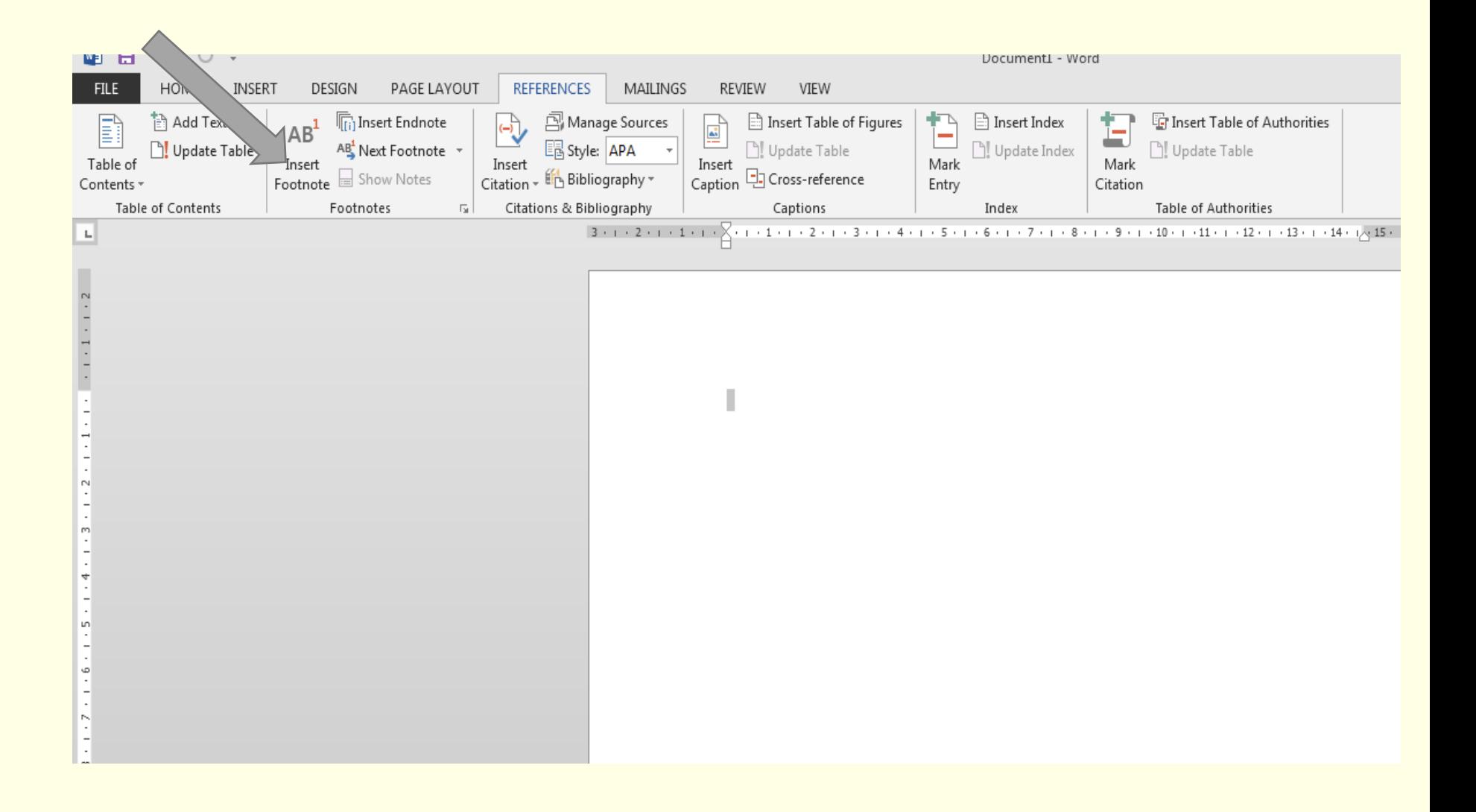

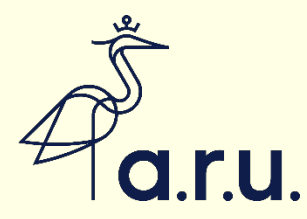

#### What do you do if you cite the same source several times?

- There is no need to repeat all the information each time (although it is OK to do so).
- In a subsequent footnote you can give just the author's name and refer back to the footnote where you gave the full information.

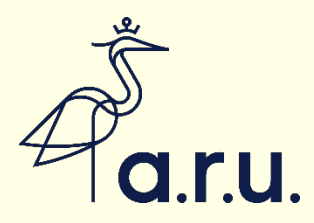

### Example

• If in footnote 3, you refer to J Bloggs, **OSCOLA Made Easy (20<sup>th</sup> edn, Sanity Press** 2011) and you refer to it again in footnote 25, you only need to put

25. Bloggs (n 3). ( Short Form)

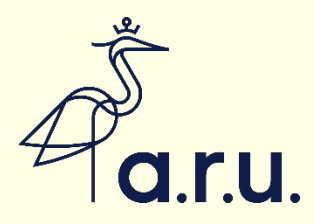

## Use of ibid

- If the subsequent footnote immediately follows the one where the full citation is given, you can use the Latin term *ibid*.
- This is short for *ibidem*, which means 'in the same place'.
- Avoid using other Latin terms.

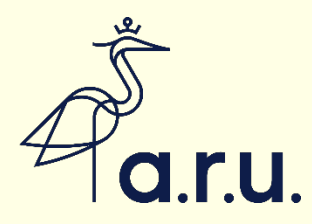

### Punctuation

- OSCOLA uses very little punctuation. It is only used where it is essential to avoid confusion.
- Therefore, an author's name will be given as AC Smith, not A.C. Smith.

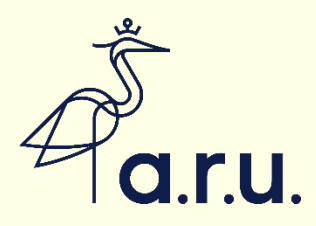

### **Quotations**

- OSCOLA provides for quotations of under 3 lines to be included within the text, and longer quotations to be indented.
- NOTE. The Anglia Ruskin Academic Regulations state that indented quotations DO count towards the word count for your work.

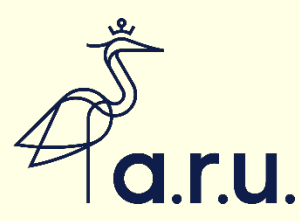

#### ARU Academic Regulations (13th edn, August 2020, section 6.83)

In determining the text to be included within the maximum word limit, the following items are excluded:

- abstracts;
- data; tables; figures; diagrams;
- in-text references/citations e.g. "(Baxter 2018: 73-84)" (**Note:** This Regulation only refers to the citation and not the full actual indented quotation which is therefore included in the word count)
- footnotes/endnotes used for reference purposes and kept within reasonable limits;
- list of references and/or bibliography;
- appendices.

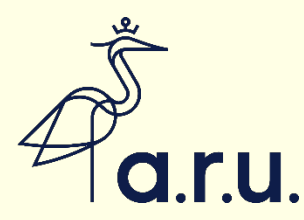

#### An example of a quotation of over 3 lines

As Campbell describes this often fraught relationship in his contribution to this volume:

> Both sides of the metal detecting debate are caught within a paradigm of which they are unaware, and continue to talk to each other in a language of mutual incomprehension. In particular many archaeologists are mystified by the reluctance – or sometimes animosity – which they experience from metal-detector users while many metal-detector users expect the same from archaeologists, and unhappily sometimes get it. 1

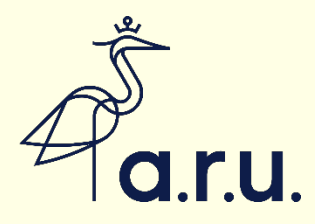

### A quotation under three lines

The assumption underlying the legal protection is the public interest in the preservation of the past. However 'State intervention is not inherently more public - more democratic, more empowering.'1 So the question becomes who is the public?

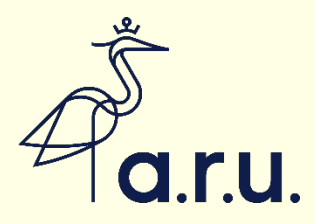

# **Pinpointing**

- Pinpointing is when you wish to cite a specific page within a source. You include this page number at the end of the reference. Pinpoints must be provided for any direct quotations.
- It is also good practice to use them when citing long documents to provide clarity for the reader.
- The official OSCOLA guidance suggests that pages are individually pinpointed while paragraphs have a dash.

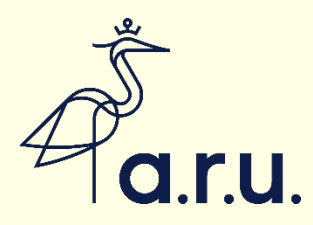

# Example: Pinpointing

- To pinpoint page 46 of a case report that runs from pages 25-57.
- 3 R v Crawford [2011] EWCA Crim 25, 46.